## **Creative Software Design**

#### **6 – Class**

Yoonsang Lee Fall 2020

# **Midterm Exam**

- As already mentioned in the first lecture,
	- The midterm exam is postponed during online lecture period.
	- It may be canceled if the online lecture period is quite longer.
- It seems unsafe to take an offline exam at this point.
- I'll tell you whether to postpone or cancel the exam in the next lecture.

# **Today's topics**

- Class and Instance
- Class access control
- Member functions
- Constructor, Destructor
- *this* pointer
- Struct in C vs. Struct in  $C_{++}$ , Struct vs. Class in  $C++$

## **Class**

- A *class* is a user-defined data type,
	- which holds its own *member variables* and *member functions*.
	- These members can be accessed by creating an *instance* of that class.

```
class ClassName
{
accessSpecifier:
    memberVariables;
    ...
    MemberFunctions() {...}
    ...
...
};
```

```
class Point
{
private:
  int x;
  int y;
public:
  void setXY(int a, int b) \{x=a; y=b; \}};
```
- $C++$  classes are similar to C structs,
	- except member functions and other small differences.

```
typedef struct _Point
{
  int x;
  int y;
 Point;
```
# **Class vs. Instance / Object**

- Class type vs. Instance (or Object) variable
- Analogous to bread pan vs. bread.

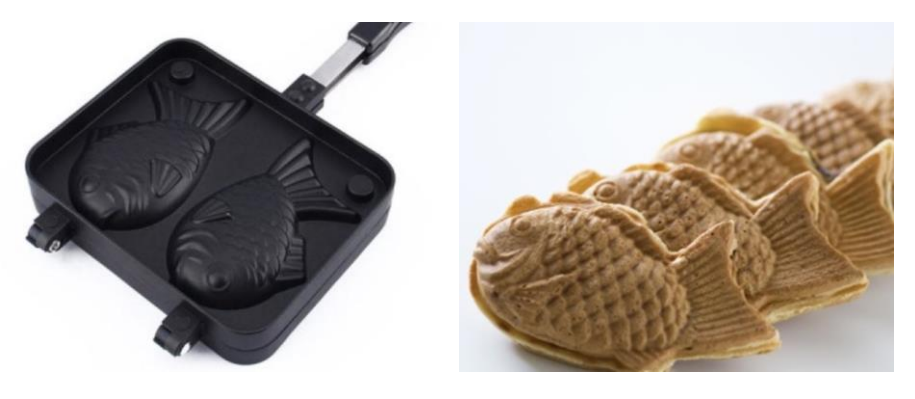

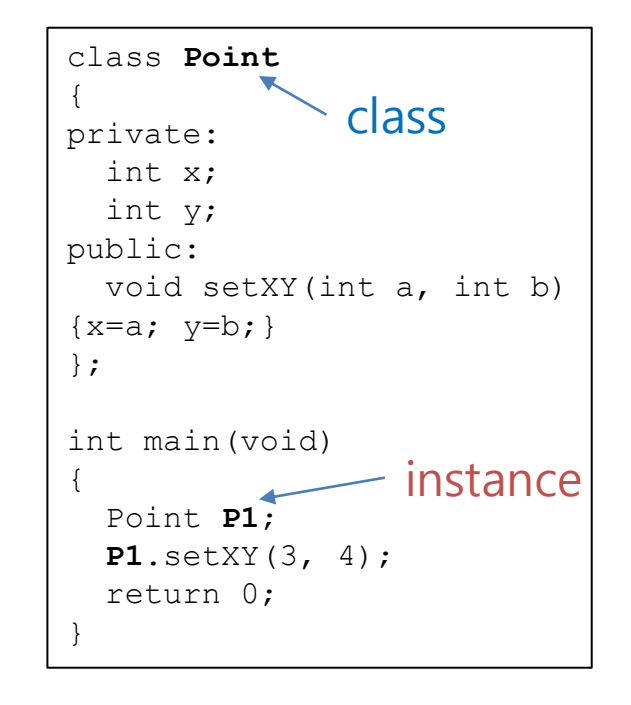

- Instantiation : creation of an **instance / object** of the **class**.
	- Instances have allocated memory to store specific data.
	- There can be multiple identical instances of the same class type, but there cannot exist identical classes.

# **Class definition**

keyword private identifies class members that can be accessed only through the member functions of the class (data hiding)

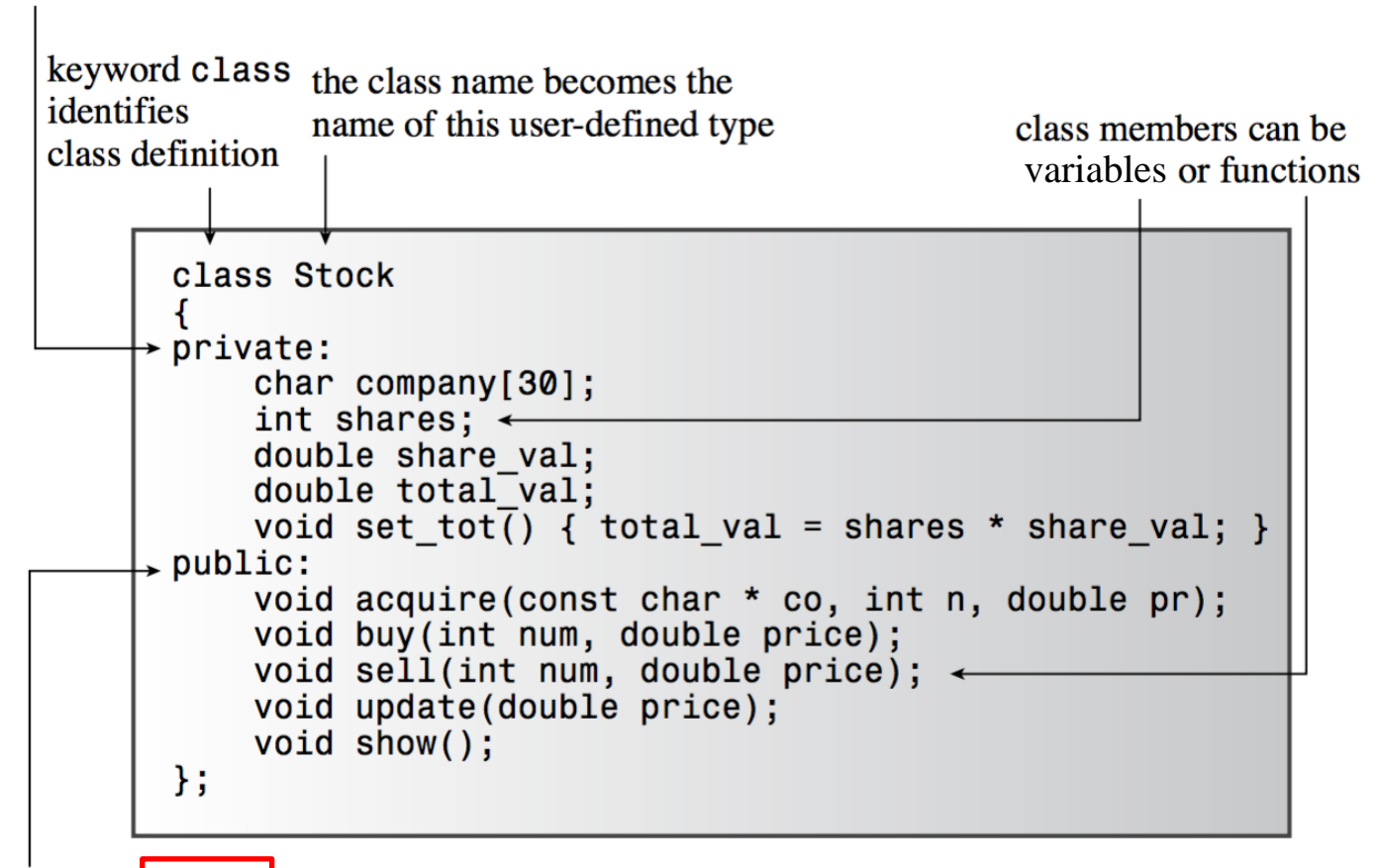

keyword public identifies class members that constitute the public interface for the class (abstraction)

# **Class access control**

- Classes can have members with different access control.
	- The members are either public, private, or protected (*access specifiers*).
	- public members are accessible from anywhere.
	- private members are only accessible by its member functions.
	- protected members are accessible by its member functions and its derived classes' member functions - *will be covered in a later lecture (8-Inheritance).*
- Any member *encountered after a specifier* will have the associated access *until another specifier is encountered.*

```
class Point {
                       private:
                          int x;
private members \frac{1}{2} int y;
                          ...
                       public:
                          void setXY(int a, int b) \{x=a; y=b; \}public members \begin{bmatrix} 0 & 0 \\ 0 & 1 \end{bmatrix}};
```
## **Class access control**

• If member variables are **private**, they **are not accessible outside of the class**. They need **public**  *access functions*.

```
class Point {
private:
  int x;
  int y;
public:
  void setXY(int a, int b) {x=a; y=b;}};
int main(void){
  Point P1;
  P1.x = 3; // compile error!
  P1.setXY(3, 4);
  return 0;
}
```
## **Class access control : Stock example**

```
class Stock // class declaration
private:
    std::string company;
    long shares;
    double share val;
    double total val;
    void set tot() { total val = shares * share val; }
public:
    void acquire (const std::string & co, long n, double pr);
    void buy (long num, double price);
    void sell (long num, double price);
    void update(double price);
    void show();
\};
      // note semicolon at the end
```
## **Class access control : Student example**

```
class Student {
private:
 string name, id, grade;
 int midterm, final, hw1, hw2;
public:
 void SetInfo(string name, string id) { name = name, id = id; }
 void SetScores(int midterm, int final, int hw1, int hw2) {
   midterm = midterm, final = final, hw1 = hw1, hw2 = hw2;
  }
 void ProcessGrade() { ... }
 string GetGrade() { return grade_; }
};
int main() {
 Student a student;
 a student.SetInfo("gdhong", "13001");
 a student. SetScores(99, 90, 85, 100);
 a_student.ProcessGrade(); // Call the member function ProcessGrade.
 a_student.grade_ = "D-"; // Compile error!
 string grade = a_student.GetGrade(); // Fine.
  ...
}
```
# **Member function**

- A classe can have member functions which work on the member variables of the class.
	- Member functions are **declared in the class definition**.
	- Member functions are **defined** either **in the class definition (in header files)** or **outside of the class definition (usually in source files).**
	- Member functions are accessed by using **. operator**, like member varia bles.

### **Member function definition in the class definition : Student example**

```
// student.h
class Student {
private:
 string name, id, grade;
 int midterm, final, hw1, hw2;
public:
 void SetInfo(string name, string id)
 { name = name, id = id; }
 void SetScores(int midterm, int final, int hw1, int hw2)
  {
   midterm = midterm, final = final, hw1 = hw1, hw2 = hw2;
  }
 string GetGrade() { return grade ; }
};
```
## **Member function definition outside of the class definition : Student example**

```
// student.h
class Student {
private:
  string name, id, grade;
  int midterm, final, hw1, hw2;
public:
 void SetInfo(string name, string id);
 void SetScores(int midterm, int final, int hw1, int hw2);
  string GetGrade();
};
```

```
// student.cpp
#include "student.h"
void Student::SetInfo(string name, string id)
{ name = name, id = id; }
void Student::SetScores(int midterm, int final, int hw1, int hw2)
{
 midterm = midterm, final = final, hw1 = hw1, hw2 = hw2;
}
string Student::GetGrade()
{ return grade_; }
```
#### **Member function: Scope resolution operator (::)**

- :: is used to specify the namespace or the class membership.
- A::B means B is in a namespace/class A.
- $\therefore$ B means B belongs the global namespace (most C library).

```
#include <math.h>
namespace my_namespace {
class MyClass {
 void FunctionA(int i);
 // ...
};
void MyClass::FunctionA(int i) { /* ... */ }
void FunctionB(double v, MyClass* a) { /* ... */ }
} // namespace my_namespace
int main() {
 my_namespace::MyClass a;
 my namespace::FunctionB(1.25, &a);
  double v = :: \cos(0.0);return 0;
}
```
# **Member function: Stock example**

stock.cpp

```
void Stock::acquire(const std::string & co, long n, double pr)
     company = co;if (n < 0)std::cout << "Number of shares can't be negative; "
                        \lt company \lt " shares set to 0.\n\cdot\shares = 0;
     else
                                                                                         stock.hshares = n;
                                                                       class Stock // class declaration
     share val = pr;₹
                                                                       private:
     set tot();
                                                                          std::string company;
                                                                          long shares;
                                                                          double share val;
                                                                          double total val;
                                                                          void set_tot() { total_val = shares * share_val; }
                                                                      public:
                                                                          void acquire (const std:: string & co, long n, double pr);
                                                                          void buy (long num, double price);
                                                                          void sell (long num, double price);
                                                                          void update(double price);
                                                                          void show();
                                                                            // note semicolon at the end
```
# **Member function: Stock example**

stock.cpp

```
void Stock::sell(long num, double price)
\{using std:: cout;
     if (num < 0)cout << "Number of shares sold can't be negative. "
                << "Transaction is aborted.\n";
     else if (num > shares)
                                                                                        stock.hcout << "You can't sell more than you have! "
                \lt "Transaction is aborted. \n";
                                                                      class Stock // class declaration
                                                                      private:
     else
                                                                         std::string company;
                                                                         long shares;
                                                                         double share val;
                                                                         double total val;
          shares - num;
                                                                         void set tot() { total_val = shares * share_val; }
          share val = price;public:
                                                                         void acquire (const std:: string & co, long n, double pr);
          set tot();
                                                                         void buy (long num, double price);
                                                                         void sell (long num, double price);
                                                                         void update(double price);
                                                                         void show();
                                                                           // note semicolon at the end
```
# **Quiz #1**

- Go to <https://www.slido.com/>
- Join #csd-hyu
- Click "Polls"
- Submit your answer in the following format:
	- **Student ID: Your answer**
	- **e.g. 2017123456: 4)**
- Note that you must submit all quiz answers in the above format to be checked as "attendance".

# **Inline member functions**

- To make a member function inline, you can define a member function in the class definition (in header file)
- Or you can define a member function outside the class definition (in heade r file) and use the *inline* qualifier
- Functions defined in source files cannot be inlined.

```
class Stock \{private:
   void set\_tot()total_val = shares * share_val;public:
```

```
class Stock {
private:
    void set_tot();
public:
    . . .
};
inline void Stock::set_tot(){
    total_val = shares * share_val;
```
# **Inline member functions**

- Question: Can I define a non-inline member function in a header file (outside the class definition)?
	- Let's say main.cpp and test.cpp include one of the following header files:

```
#include <string>
class Student {
private:
    std::string name_;
public:
    std::string getName();
};
std::string Student::getName()
{
    return name_;
}
```

```
class Student {
private:
    std::string name_;
public:
    std::string getName();
};
inline std::string Student::getName()
{
    return name_;
}
```
#include <string>

link error: multiple definition of Student::getName()

Ok

 $\rightarrow$  Functions defined in a header file must be inline, otherwise you'll get multiple definitions error.

# **Class vs. Instance : Stock example 1**

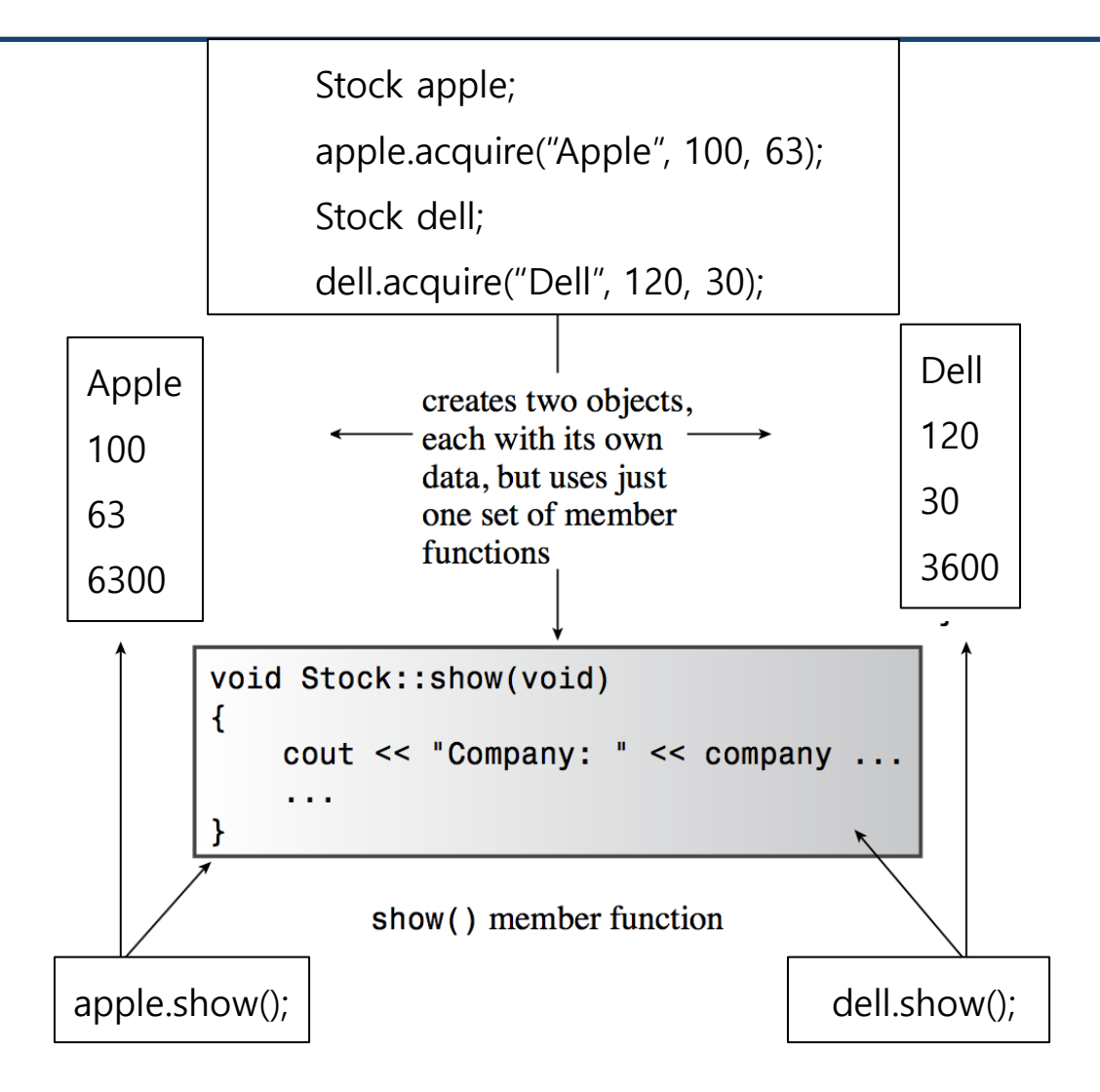

## **Class vs. Instance : Stock example 2**

```
int main() \{Stock apple;
   apple.acquire("Apple", 20, 12.50);apple.show();
   apple.buy(15, 18.125);
   apple.show();
   apple.sell(400, 20.00);
   apple.show();
   apple.buy(300000, 40.125);
   apple.show();
   apple.sell(300000, 0.125);
   apple.show();
    return 0;
```
# **Constructor**

- Constructors are special member functions that **initialize the object** and is **called when the object is created**.
- They have the same name as the class and no return type.
- They are automatically called when the object of its class type is declared.

```
class Student {
public:
  string name, id, grade;
  ...
public:
  Student() { name ="noname"; id ="noid"; }
  ...
};
int main()
\{Student st; // Student::Student() is called!
  cout << st.name << endl;
}
```
## **Constructor Overloading**

• A class can have multiple constructors.

```
class Student {
public:
  string name, id, grade;
  ...
public:
  Student() { name ="noname"; id ="noid"; }
  Student(string name, string id) { name_=name; id_=id; }
  ...
};
int main()
{
  Student st1; // Student::Student() is called!
  Student st2("Tom", "2016123456"); // Student::Student(string, 
string) is called!
}
```
# **Default constructor**

- A default constructor is **a constructor which is called with no argument.**
- Member variables that are not initialized in a constructor...
	- remain uninitialized (for primitive types such as int)
	- or initialized by calling their classes' default constructor (for class types)

```
class Student {
public:
  string name, id, grade;
  int midterm, final, hw1, hw2;
  ...
public:
  Student() // default constructor
  { name ="noname"; id ="noid"; }
  Student(string name, string id) // this is not a default constructor
  { name =name; id =id; }
// member variables other than name_ & id_ remain...
// uninitialized (for primitive types, e.g., midterm_) 
// or initialized by their classes' default constructor (for class type, 
e.g., grade_ will be initialized by calling std::string::string() )
  ...
};
```
## **Default constructor**

#### ● **A default constructor is implicitly created by compiler if there is no user-defined constructor.**

```
class Stock
{
public:
    string company;
    long shares;
    double share val;
};
int main()
{
    Stock stock; // implicitly declared 
default constructor is called!
    cout << stock.company << endl;
    cout << stock.shares << endl;
    cout << stock.share val << endl;
    return 0;
}
```

```
class Stock
{
public:
    string company;
    long shares;
    double share val;
    Stock(const string& co, long n, double pr)
    {}
};
int main()
{
    Stock stock; // compile error!
    cout << stock.company << endl;
    cout << stock.shares << endl;
    cout << stock.share val << endl;
    return 0;
}
```
## **Constructor : Stock example**

stock.cpp

```
Stock::Stock(const string & co, long n, double pr)
\{company = co;if (n < 0)std::cerr << "Number of shares can't be negative; "
                   << company << " shares set to 0.\n";
        shares = 0;\mathcal{E}else
        shares = n;
    share val = pr;
    set tot();
```
# **Quiz #2**

- Go to <https://www.slido.com/>
- Join #csd-hyu
- Click "Polls"
- Submit your answer in the following format:
	- **Student ID: Your answer**
	- **e.g. 2017123456: 4)**
- Note that you must submit all quiz answers in the above format to be checked as "attendance".

# **Constructor member initializer list**

- Member initializer list is the place where non-default initialization of member variables can be specified.
	- Members of primitive type (such as int) are initialized with the parameter.
	- Members of class type is initialized **by calling the proper constructor taking the parameter.**

```
class Stock
{
public:
    string company;
    long shares;
    double share val;
    Stock(const string& co, long n, double pr) 
    : company(co), shares(n), share_val(pr)
    {}
};
```
# **Operator new and class constructor**

- $T^* p = new T;$ 
	- If T is a primitive type: Allocates memory space to store data of type T
	- If T is a class: Allocates memory space and initialize it **by calling default constructor of T**
- $T^*$   $p = new T(arguments);$ 
	- If T is a primitive type: Allocates memory space and initialize it with the *arguments*
	- If T is a class: Allocates memory space and initialize it **by calling the proper constructor that takes** *argument*

```
#include <iostream>
#include <string>
using namespace std;
class Stock
{
public:
    string company;
    long shares;
    double share val;
    Stock() { cout << "Stock::Stock()" << endl; }
    Stock(const string& co, long n, double pr)
    : company(co), shares(n), share val(pr)
    { cout << "Stock::Stock(const string&, long, double)" << endl; }
};
int main()
{
    int* i1 = new int;
    int* i2 = new int(10);Stock* s1 = new Stock;
    Stock* s2 = new Stock("Apple", 10, 125.0);
    delete i1;
    delete i2;
    delete s1;
    delete s2;
    return 0;
}
```
## **Destructor**

- A destructor is a special member function **for clean-up** that is **called whe n the object is destructed.**
- Its name is ' $\sim$ ' + the class name.
- It has no arguments and no return type.

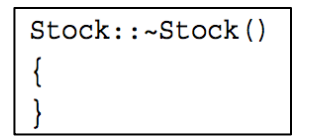

Stock::~Stock() // class destructor cout << "Bye, " << company << "!\n";

#### **Destructor example (Focus on ~DoubleArray() destructor!)**

```
class DoubleArray {
public:
 DoubleArray() : ptr (NULL), size (0) {}
 DoubleArray(size_t size) : ptr_(NULL), size_(0) { Resize(size); }
 ~DoubleArray() { if (ptr_) delete[] ptr_; }
 void Resize(size_t size);
 int size() const { return size_; }
 double* ptr() { return ptr_; }
 const double* ptr() const { return ptr_; }
private:
double* ptr_;
 size_t size_; // size_t is unsigned int.
};
void DoubleArray::Resize(size_t size) {
 double* new_ptr = new double[size];
 if (ptr_) {
   for (int i = 0; i < size &i < size; ++i) new ptr[i] = ptr [i];
   delete[] ptr_;
  }
 ptr = new ptr;
 size = size;}
```
## **Stock class example**

```
Listing 10.4 stock10.h
// stock10.h -- Stock class declaration with constructors, destructor added
#ifndef STOCK10 H
#define STOCK01 H
#include <string>
class Stock
private:
   std::string company;
   long shares;
    double share val;
   double total val;
   void set tot() { total val = shares * share val; }
public:
// two constructors
    Stock();
                   // default constructor
    Stock(const std::string & co, long n = 0, double pr = 0.0);
    ~Stock(); // noisy destructor
   void buy (long num, double price);
   void sell (long num, double price);
   void update(double price);
   void show();
\};
```
#endif

## **Stock class example**

#### Listing 10.5 stock10.cpp

```
// stock10.cpp -- Stock class with constructors, destructor added
#include <iostream>
#include "stock10.h"
// constructors (verbose versions)
Stock::Stock()
                      // default constructor
    std::cout << "Default constructor called\n";
    company = "no name";shares = 0;
    share_val = 0.0;
    total val = 0.0;
Stock::Stock(const std::string & co, long n, double pr)
    std::count \leq "Constructor using " \leq co \leq " called \n"company = co;if (n < 0)std:: cout << "Number of shares can't be negative; "
                   << company << " shares set to 0.\n\n\|;
        shares = 0;\mathcal{F}else
        shares = n;
    share_val = pr_iset tot();
// class destructor
Stock::-Stock()// verbose class destructor
    std::count << "Bye, " << company << "!\n',
```
## **Stock class example**

```
Listing 10.6 usestok1.cpp
// usestok1.cpp -- using the Stock class
// compile with stock10.cpp
#include <iostream>
#include "stock10.h"
int \text{main}()using std:: cout;
    cout << "Using constructors to create new objects\n";
    Stock stock1("NanoSmart", 12, 20.0);
                                                     // syntax 1
    stock1.show();
    Stock stock2 = Stock ("Boffo Objects", 2, 2.0); // syntax 2
    stock2.show();
    cout << "Assigning stock1 to stock2:\n";
    stock2 = stock1;cout << "Listing stock1 and stock2:\n\frac{n}{r};
    stock1.show();
    stock2.show();
    cout << "Using a constructor to reset an object\n";
    stock1 = Stock("Nifty Foods", 10, 50.0); // temp objectcout << "Revised stock1:\n\cdot";
    stock1.show();
    \text{count} \leq \text{"Done\n"return 0;
```
# **Quiz #3**

- Go to <https://www.slido.com/>
- Join #csd-hyu
- Click "Polls"
- Submit your answer in the following format:
	- **Student ID: Your answer**
	- **e.g. 2017123456: 4)**
- Note that you must submit all quiz answers in the above format to be checked as "attendance".

# *this* **pointer**

- Every object in  $C_{++}$  has access to its own address through a pointer called *this* pointer.
- *this* pointer points to the object used to invoke a member function or acces s to a member variable (passed as a hidden argument to the function).

```
class Rectagle {
class Rectagle {
                                        private:
brivate:
   int width, height;
                                            int width, height;
|public:
                                        public:
    void setValues(int x, int y) {
                                            void setValues(int x, int y) {
                                     =width = x;
                                                 this->width = x;
        height = y;
                                                 this->height = y;
};
                                        };
```
# *this* **pointer – returning self reference**

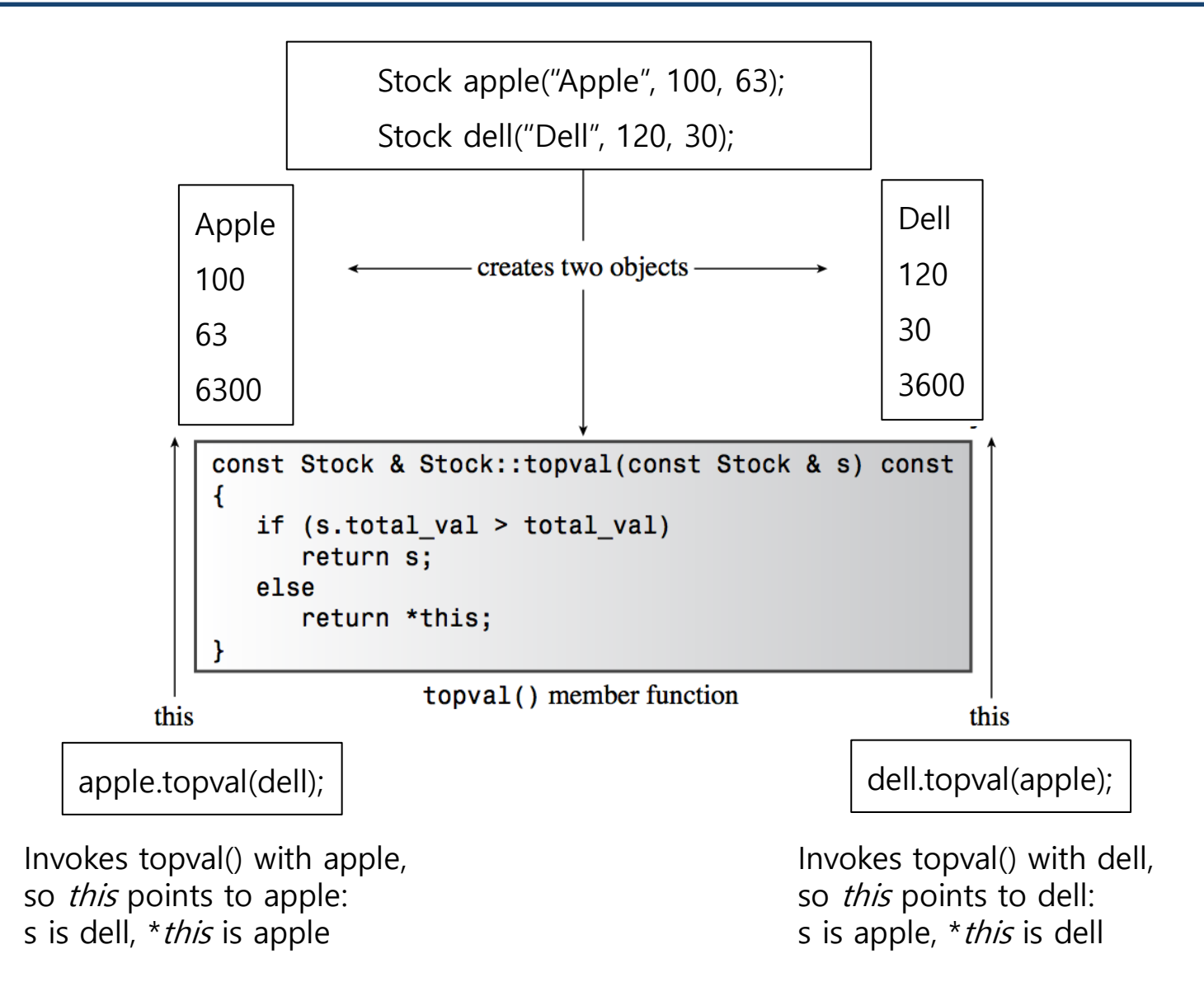

## *this* **pointer**

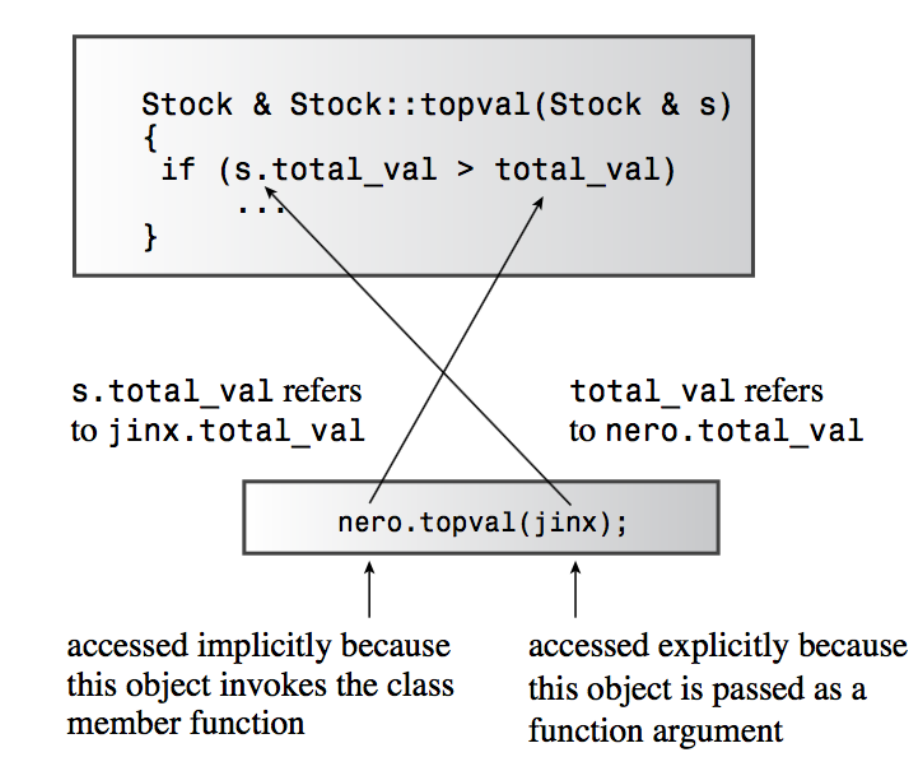

# **Member Var. and Parameter Names**

• Question: Can member variables and function parameters have the same name? -> Yes, if you use the "this" pointer.

```
class Rect
{
public:
    int width, height;
    Rect():width(1), height(2) {}
    void setValues(int width, int y)
    {
        this->width = width;
        height = y;
    }
};
int main()
{
    Rect rt;
    rt.setValues(10, 20);
    cout << rt.width << endl; // 10
    return 0;
}
```

```
class Rect
{
public:
    int width, height;
    Rect():width(1), height(2) {}
    void setValues(int width, int y)
    {
        width = width;
        height = y;
    }
};
int main()
{
    Rect rt;
    rt.setValues(10, 20);
    cout << rt.width << endl; // 1 ?
    return 0;
}
```
This is okay. But it's easy to make mistakes, so I don't recommend it.

# **Array of Objects**

```
int \text{main}()// create an array of initialized objects
    Stock stocks [STKS] = \{Stock("NanoSmart", 12, 20.0),
        Stock("Boffo Objects", 200, 2.0),
        Stock ("Monolithic Obelisks", 130, 3.25),
        Stock("Fleep Enterprises", 60, 6.5)
        \}std:: cout << "Stock holdings:\n";
    int st;
    for (st = 0; st < STKS; st++)stocks [st].show();
// set pointer to first element
    const Stock * top = &stocks[0];for (st = 1; st < STKS; st++)top = &top->topval(stocks[st]);
// now top points to the most valuable holding
    std::count << "\nMost valuable holding:\n";
   top\text{-}show();
    return 0;
```

```
Stock holdings:
Company: NanoSmart Shares: 12
  Share Price: $20.000 Total Worth: $240.00
Company: Boffo Objects Shares: 200
  Share Price: $2.000 Total Worth: $400.00
Company: Monolithic Obelisks Shares: 130
  Share Price: $3.250 Total Worth: $422.50
Company: Fleep Enterprises Shares: 60
  Share Price: $6.500 Total Worth: $390.00
Most valuable holding:
Company: Monolithic Obelisks Shares: 130
  Share Price: $3.250 Total Worth: $422.50
```
# **Struct in C vs. Struct in C++**

- In C, struct has only member variables, and is usually used with type def
	- to avoid using struct keyword when declaring a variable (struct point p1;).
- In C++, struct has member variables and **member functions**, and **do es not need typedef**.

```
typedef struct _Point {
 int x;
 int y;
}Point;
int main(void){
 Point P1;
 P1.x = 3;P1. y = 4;return 0;
}
```

```
struct Point {
 int x;
 int y;
 void setXY(int a, int b) {x=a; y=b;}};
int main(void){
 Point P1;
 P1.x = 3;P1. y = 4;P1.setXY(1, 2);
 return 0;
}
```
# **Struct in C vs. Struct in C++**

- In C, all struct member variables are *public* (can be accessed from an ywhere).
- In C++, struct members can be one of *public, private,* or *protected* (t he default is *public*).

```
typedef struct _Point {
 int x;
 int y;
}Point;
int main(void){
 Point P1;
 P1.x = 3;P1.y = 4;return 0;
}
                               struct Point {
                                int x;
                                int y;
                               };
                               int main(void){
                                Point P1;
                                P1.x = 3;P1.y = 4;return 0;
                               }
                                                             struct Point {
                                                             public:
                                                              int x;
                                                              int y;
                                                             };
                                                             int main(void){
                                                              Point P1;
                                                              P1.x = 3;P1.y = 4;return 0;
                                                             }
                           = =
```
 $C++$ 

# **Struct in C vs. Struct in C++**

- In C++, struct members can be one of *public, private*, or *protected* (t he default is *public*).
- If members are *private*, they are not accessible outside of the class. They need public *access functions*.

```
struct Point {
private:
  int x;
 int y;
};
int main(void){
  Point P1;
  P1.x = 3; // compile error!
  P1.y = 4; // compile error!
  return 0;
}
```

```
struct Point {
private:
  int x;
  int y;
public:
  void setXY(int a, int b) 
\{x=a; y=b; \}};
int main(void){
  Point P1;
  P1.setXY(3, 4);
  return 0;
}
```
# **Struct vs. Class in C++**

- In C++, struct and class are almost the same.
- The only difference is default accessibility of members:
	- In struct, *public* is default
	- In class, *private* is default

```
class Point {
                                                         int x;
                                                         int y;
                                                      public:
                                                         void setXY(int a, int b) \{x=a; y=b; \}};
                                                       int main(void){
                                                        Point P1;
                                                         P1.setXY(3, 4);
                                                         return 0;
                                                       }
struct Point {
private: 
  int x;
  int y;
public:
  void setXY(int a, int b) \{x=a; y=b; \}};
int main(void){
  Point P1;
  P1.setXY(3, 4);
  return 0;
}
                                                  =
```
# **Next Time**

- Labs in this week:
	- Lab1: Assignment 5-1
	- Lab2: Assignment 6-1

- Next lecture:
	- 7 Standard Template Library